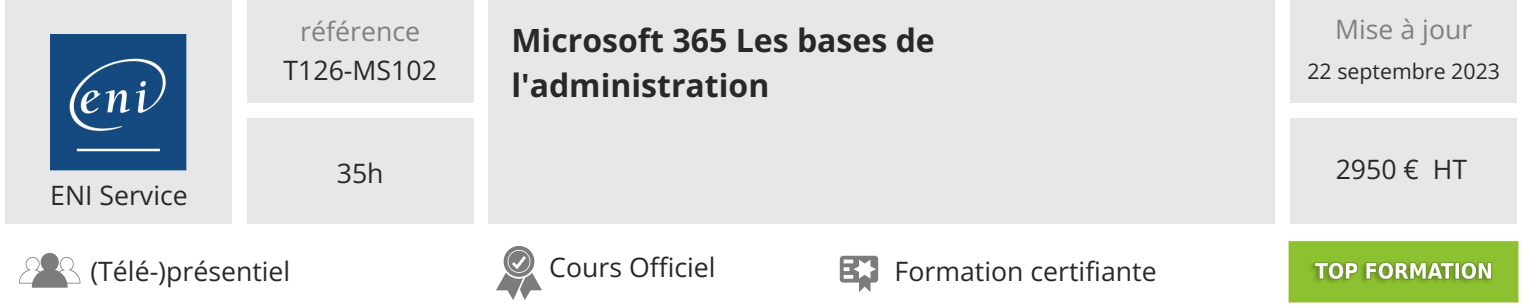

# **Microsoft 365 Les bases de l'administration**

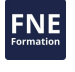

# **Objectifs**

- Gérer les utilisateurs et les groupes dans Microsoft 365
- Ajouter un domaine personnalisé
- Configurer les rôles administratifs
- Déployer les applications Microsoft 365
- Gérer les identités synchronisées
- Analyser les vecteurs de menace
- Mettre en oeuvre Microsoft 365 Defender
- Mettre en oeuvre la gestion des identités privilégiées (PIM)
- Sécuriser les points de terminaison
- Protéger la messagerie

# **Pré-requis**

Avant de suivre cette formation les stagiaires doivent :

- Avoir suivi l'une des formations suivantes ou posséder les compétences équivalentes :
	- Microsoft 365 Teams Administration
	- Microsoft 365 Messagerie
- Microsoft Sécurité Administrer les identités et les accès
- Avoir une bonne compréhension du DNS et une expérience fonctionnelle de base avec les services Microsoft 365
- Une bonne compréhension des pratiques informatiques générales
- Avoir suivi la formation Windows PowerShell Automatiser l'administration ou posséder les compétences équivalentes

# **Certification**

Cette formation prépare à l'examen "Microsoft 365 Administrator" qui permet d'obtenir la certification Microsoft 365 Certified : Enterprise Administrator Expert

# **Public**

Administrateurs et techniciens systèmes souhaitant acquérir les compétences pour administrer un environnement Microsoft 365

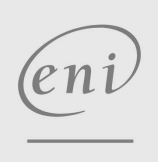

 $\sim$  02 40 92 45 50  $\sim$  formation@eni.fr www.eni-service.fr

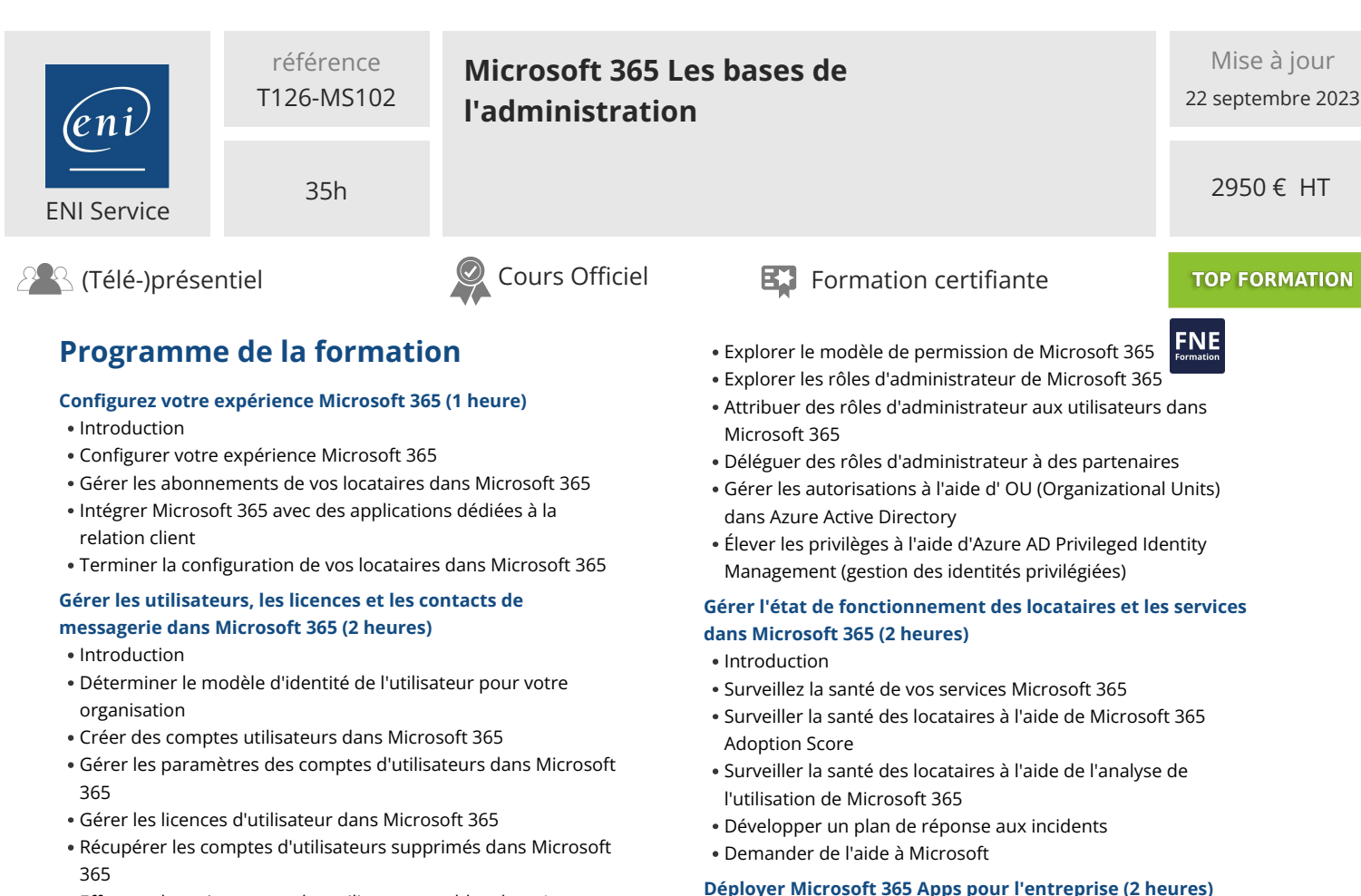

- Effectuer la maintenance des utilisateurs en bloc dans Azure Active Directory
- Créer et gérer des utilisateurs invités
- Créer et gérer des contacts de messagerie

#### **Gestion des groupes dans Microsoft 365 (1 heure)**

- Introduction
- Examiner les groupes dans Microsoft 365
- Créer et gérer des groupes dans Microsoft 365
- Créer des groupes dynamiques à l'aide d'Azure rule builder
- Créer une stratégie de dénomination de groupe Microsoft 365
- Créer des groupes dans Exchange Online et SharePoint Online

#### **Ajouter un domaine personnalisé dans Microsoft 365 (1 heure)** • Introduction

- Prévoir un domaine personnalisé pour votre déploiement de
- Microsoft 365
- Planifier les zones DNS pour un domaine personnalisé
- Planifier les exigences en matière d'enregistrement DNS pour un domaine personnalisé
- Créer un domaine personnalisé dans Microsoft 365

# **Configurer la connectivité du client à Microsoft 365 (1 heure)**

- Introduction
- Examiner le fonctionnement de la configuration automatique des clients
- Explorer les enregistrements DNS nécessaires à la configuration du client
- Configurer les clients Outlook
- Dépanner la connectivité des clients

# **Configurer les rôles administratifs dans Microsoft 365 (1 heure)**

• Introduction

## 02 40 92 45 50 formation@eni.fr www.eni-service.fr

# **TOP FORMATION**

- Introduction Découvrez les fonctionnalités d'entreprise de Microsoft 365 Apps
- Explorez la compatibilité de vos applications en utilisant la boîte à outils de préparation (Readiness Toolkit)
- Effectuer une installation en libre-service de Microsoft 365 Apps for enterprise
- Déployer Microsoft 365 Apps pour l'entreprise avec Microsoft Configuration Manager
- Déployer Microsoft 365 Apps pour l'entreprise à partir du cloud
- Déployer Microsoft 365 Apps pour l'entreprise à partir d'une source locale
- Gérer les mises à jour de Microsoft 365 Apps for enterprise
- Explorer les canaux de mise à jour pour Microsoft 365 Apps for enterprise
- Gérer vos applications en cloud à l'aide du centre d'administration de Microsoft 365 Apps

#### **Analysez les données de votre environnement de travail Microsoft 365 à l'aide de Microsoft Viva Insights (2 heures)**

- Introduction
- Examiner les fonctions analytiques de Microsoft Viva Insights
- Créer des analyses personnalisées avec Microsoft Viva Insights
- Configurer Microsoft Viva Insights
- Examiner les sources de données Microsoft 365 utilisées dans Microsoft Viva Insights
- Préparer les données organisationnelles dans Microsoft Viva Insights

# **Explorer la synchronisation des identités (1 heure)**

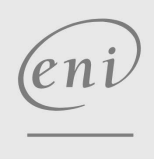

**ENI Service - Centre de Formation** adresse postale : BP 80009 44801 Saint-Herblain CEDEX SIRET : 403 303 423 00020 B403 303 423 RCS Nantes, SAS au capital de 864 880

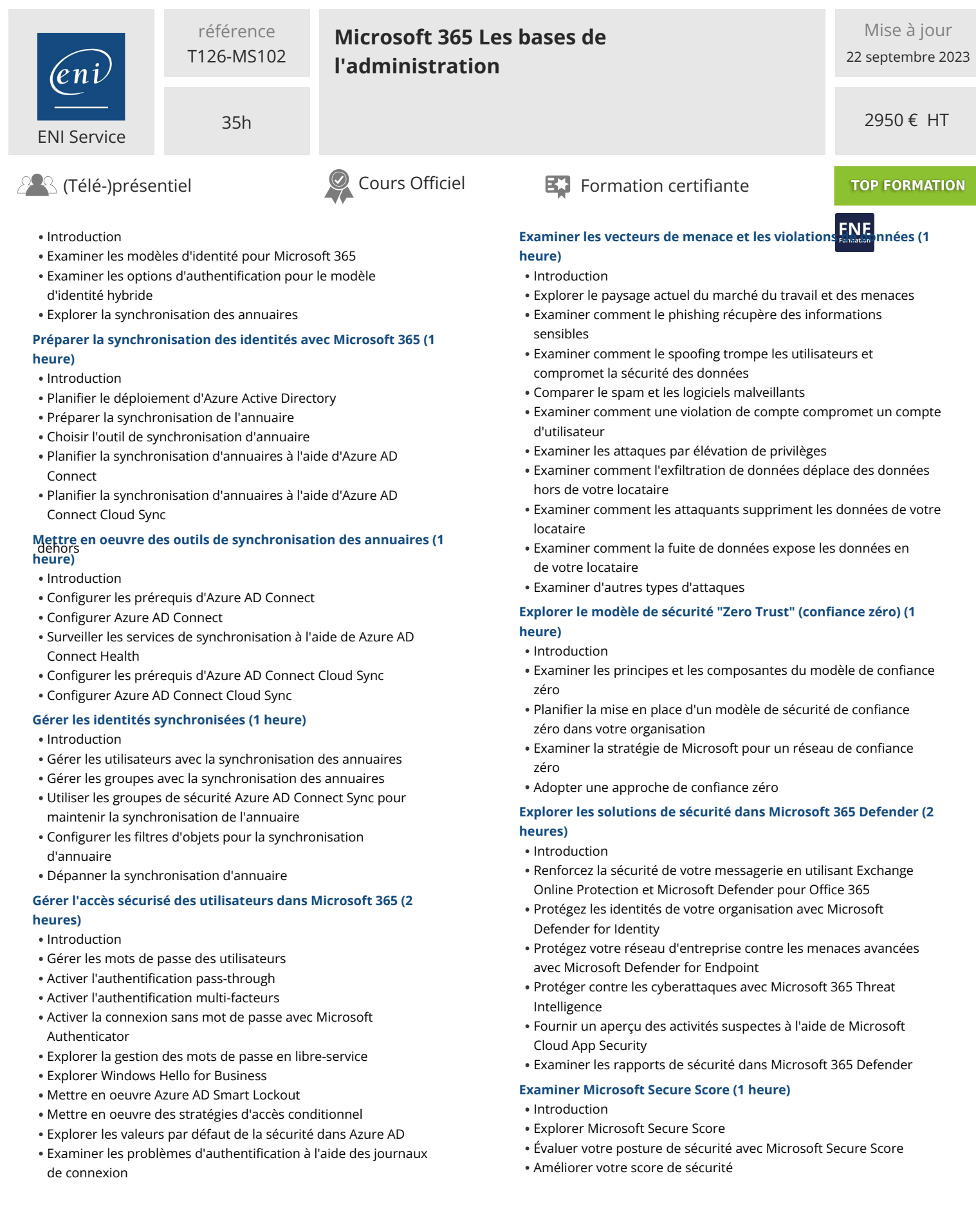

(eni

02 40 92 45 50 formation@eni.fr www.eni-service.fr

3 / 6

**ENI Service - Centre de Formation** adresse postale : BP 80009 44801 Saint-Herblain CEDEX SIRET : 403 303 423 00020 B403 303 423 RCS Nantes, SAS au capital de 864 880

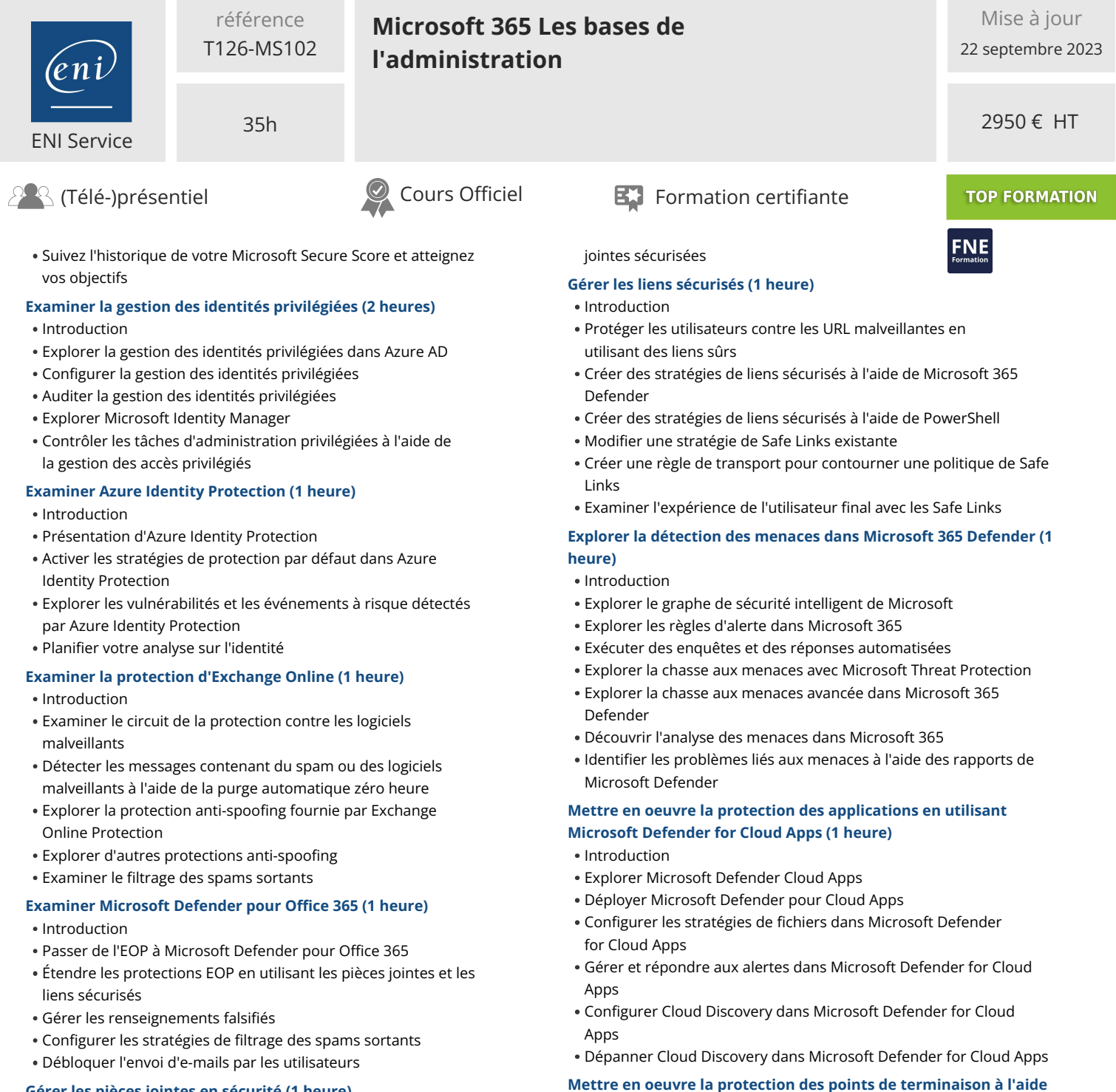

## **Gérer les pièces jointes en sécurité (1 heure)**

- Introduction
- Protéger les utilisateurs contre les pièces jointes malveillantes en utilisant les pièces jointes sécurisées
- Créer des stratégies de pièces jointes sécurisées à l'aide de Microsoft Defender pour Office 365
- Créer des stratégies de pièces jointes sécurisées à l'aide de PowerShell
- Modifier une stratégie de pièces jointes sécurisées existante
- Créer une règle de transport pour contourner une stratégie de pièces jointes sécurisées
- Examiner l'expérience de l'utilisateur final avec les pièces

• Introduction Découvrir Microsoft Defender pour Endpoint

**de Microsoft Defender for Endpoint (1 heure)**

- Configurer Microsoft Defender for Endpoint dans Microsoft Intune
- Intégrer des périphériques dans Microsoft Defender for Endpoint
- Gérer les vulnérabilités des terminaux avec Microsoft Defender Vulnerability Management
- Gérer la découverte des périphériques et l'évaluation des vulnérabilités
- Réduire l'exposition aux menaces et aux vulnérabilités

eni

02 40 92 45 50 formation@eni.fr www.eni-service.fr

**ENI Service - Centre de Formation** adresse postale : BP 80009 44801 Saint-Herblain CEDEX SIRET : 403 303 423 00020 B403 303 423 RCS Nantes, SAS au capital de 864 880

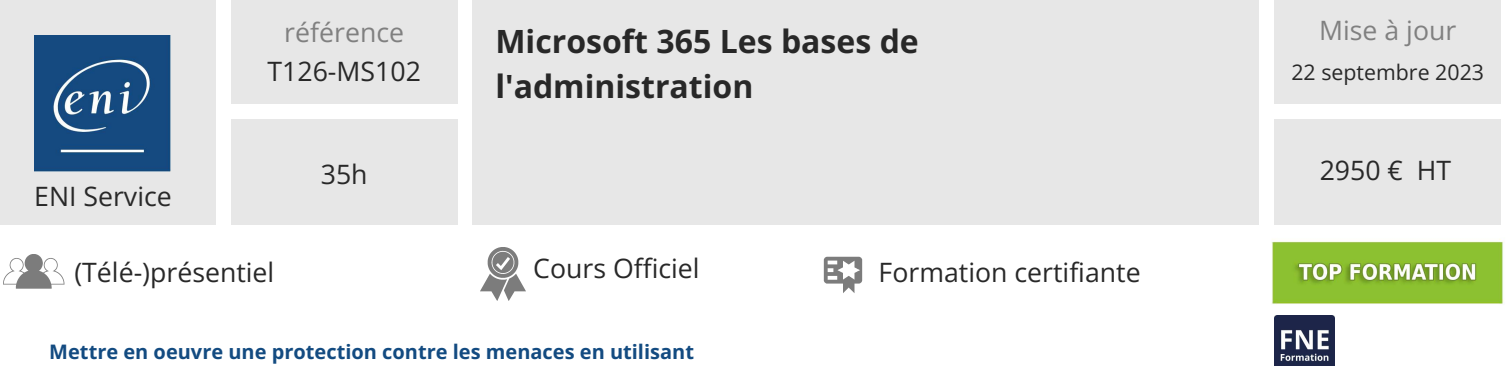

**Microsoft Defender pour Office 365 (1 heure)**

- Introduction
- Explorer la stack de protection de Microsoft Defender pour Office 365
- Enquêter sur les attaques de sécurité à l'aide de Threat Explorer
- Identifier les problèmes de cybersécurité à l'aide de Threat Trackers
- Se préparer aux attaques grâce à la formation à la simulation d'attaques

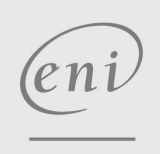

02 40 92 45 50 formation@eni.fr www.eni-service.fr

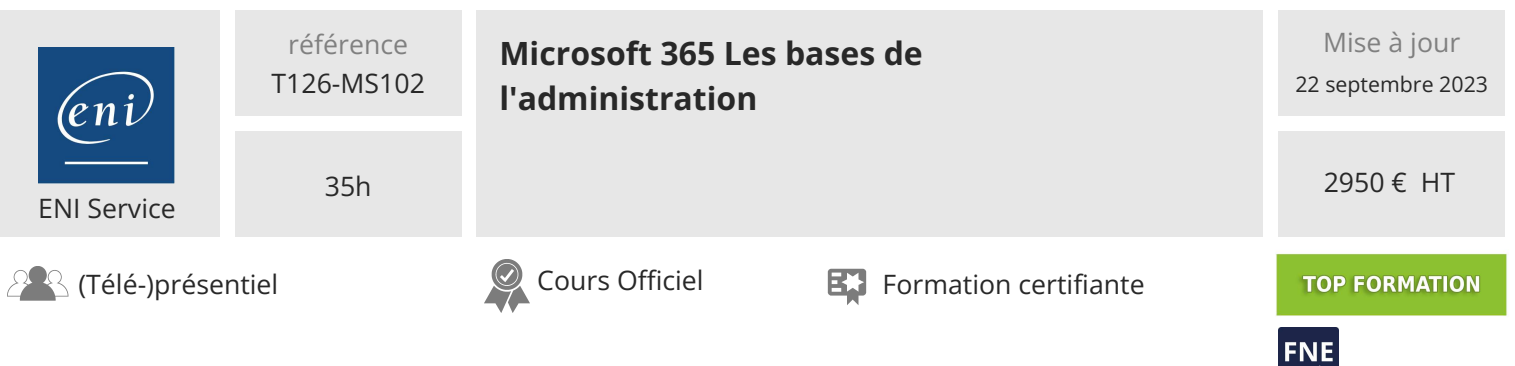

# **Délais d'accès à la formation**

Les inscriptions sont possibles jusqu'à 48 heures avant le début de la formation.

Dans le cas d'une formation financée par le CPF, ENI Service est tenu de respecter un délai minimum obligatoire de 11 jours ouvrés entre la date d'envoi de sa proposition et la date de début de la formation.

# **Modalités et moyens pédagogiques, techniques et d'encadrement**

Formation avec un formateur, qui peut être suivie selon l'une des 3 modalités ci-dessous :

1 Dans la salle de cours en présence du formateur.

2 Dans l'une de nos salles de cours immersives, avec le formateur présent physiquement à distance. Les salles immersives sont équipées d'un système de visio-conférence HD et complétées par des outils pédagogiques qui garantissent le même niveau de qualité.

3 Depuis votre domicile ou votre entreprise. Vous rejoignez un environnement de formation en ligne, à l'aide de votre ordinateur, tout en étant éloigné physiquement du formateur et des autres participants. Vous êtes en totale immersion avec le groupe et participez à la formation dans les mêmes conditions que le présentiel. Pour plus d'informations : Le téléprésentiel notre solution de formation à distance.

Le nombre de stagiaires peut varier de 1 à 12 personnes (5 à 6 personnes en moyenne), ce qui facilite le suivi permanent et la proximité avec chaque stagiaire.

Chaque stagiaire dispose d'un poste de travail adapté aux besoins de la formation, d'un support de cours et/ou un manuel de référence au format numérique ou papier.

Pour une meilleure assimilation, le formateur alterne tout au long de la journée les exposés théoriques, les démonstrations et la mise en pratique au travers d'exercices et de cas concrets réalisés seul ou en groupe.

# **Modalités d'évaluation des acquis**

En début et en fin de formation, les stagiaires réalisent une auto-évaluation de leurs connaissances et compétences en lien avec les objectifs de la formation. L'écart entre les deux évaluations permet ainsi de mesurer leurs acquis.

En complément, pour les stagiaires qui le souhaitent, certaines formations peuvent être validées officiellement par un examen de certification. Les candidats à la certification doivent produire un travail personnel important en vue de se présenter au passage de l'examen, le seul suivi de la formation ne constitue pas un élément suffisant pour garantir un bon résultat et/ou l'obtention de la certification.

Pour certaines formations certifiantes (ex : ITIL, DPO, ...), le passage de l'examen de certification est inclus et réalisé en fin de formation. Les candidats sont alors préparés par le formateur au passage de l'examen tout au long de la formation.

# **Moyens de suivi d'exécution et appréciation des résultats**

Feuille de présence, émargée par demi-journée par chaque stagiaire et le formateur. Evaluation qualitative de fin de formation, qui est ensuite analysée par l'équipe pédagogique ENI. Attestation de fin de formation, remise au stagiaire en main propre ou par courrier électronique.

# **Qualification du formateur**

La formation est animée par un professionnel de l'informatique et de la pédagogie, dont les compétences techniques, professionnelles et pédagogiques ont été validées par des certifications et/ou testées et approuvées par les éditeurs et/ou notre équipe pédagogique. Il est en veille technologique permanente et possède plusieurs années d'expérience sur les produits, technologies et méthodes enseignés. Il est présent auprès des stagiaires pendant toute la durée de la formation.

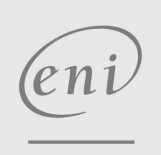

02 40 92 45 50 formation@eni.fr www.eni-service.fr